# **PHASE 3 APPLIQUER**

# **Canevas d'adaptation**

**Effort**

### **Objectif**

Déterminer si une solution développée dans le cadre du programme est adaptée à une mise à l'échelle et les étapes à suivre pour l'adapter.

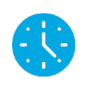

#### **Temps requis**

5–6 heures

### **Participants**

L'équipe de conception et de recherche, les partenaires et les parties prenantes

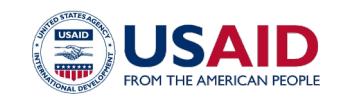

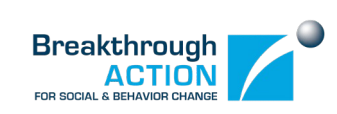

## **Utilisation de l'outil**

L'adaptation est le processus qui consiste à personnaliser les solutions pour les rendre plus pertinentes sans compromettre ou supprimer les éléments essentiels qui ont rendu l'approche ou l'outil efficace au départ. Utilisez cet outil pour examiner l'adéquation des solutions que vous envisagez de mettre à l'échelle.

- **1. Réunissez l'équipe :** rassemblez l'équipe de conception du programme et les principaux responsables de sa mise en œuvre afin qu'ils vous aident à remplir cet outil. Rassemblez les informations nécessaires sur chacune des solutions envisagées.
- **2. Analysez la situation :** utilisez le travail que vous avez effectué jusqu'à présent pour rassembler les points clés dont vous voulez vous souvenir, y compris les obstacles et les facilitateurs.
- **3. Examinez le matériel** : examinez les solutions que vous souhaitez adapter. Dressez la liste des adaptations nécessaires qui doivent être effectuées pour que l'outil soit adapté à la nouvelle situation. Déterminez si les adaptations sont en **rouge** (« arrêt ! »), **jaune** (« continuité avec prudence ») ou **vert** (« libre cours »).
- **4. Identifiez les étapes :** réfléchissez à chacune des adaptations et déterminez les étapes à suivre, y compris la personne responsable et l'échéance.
- **5. Envisagez des partenaires :** réfléchissez aux autres personnes qui doivent participer à ces adaptations. Par exemple, si vous travaillez avec un partenaire dans le but de faire intégrer la solution dans son travail, vous voudrez peut-être vous assurer qu'il fait partie du processus d'adaptation.

#### **Canevas d'adaptation PHASE 3 : APPLIQUER**

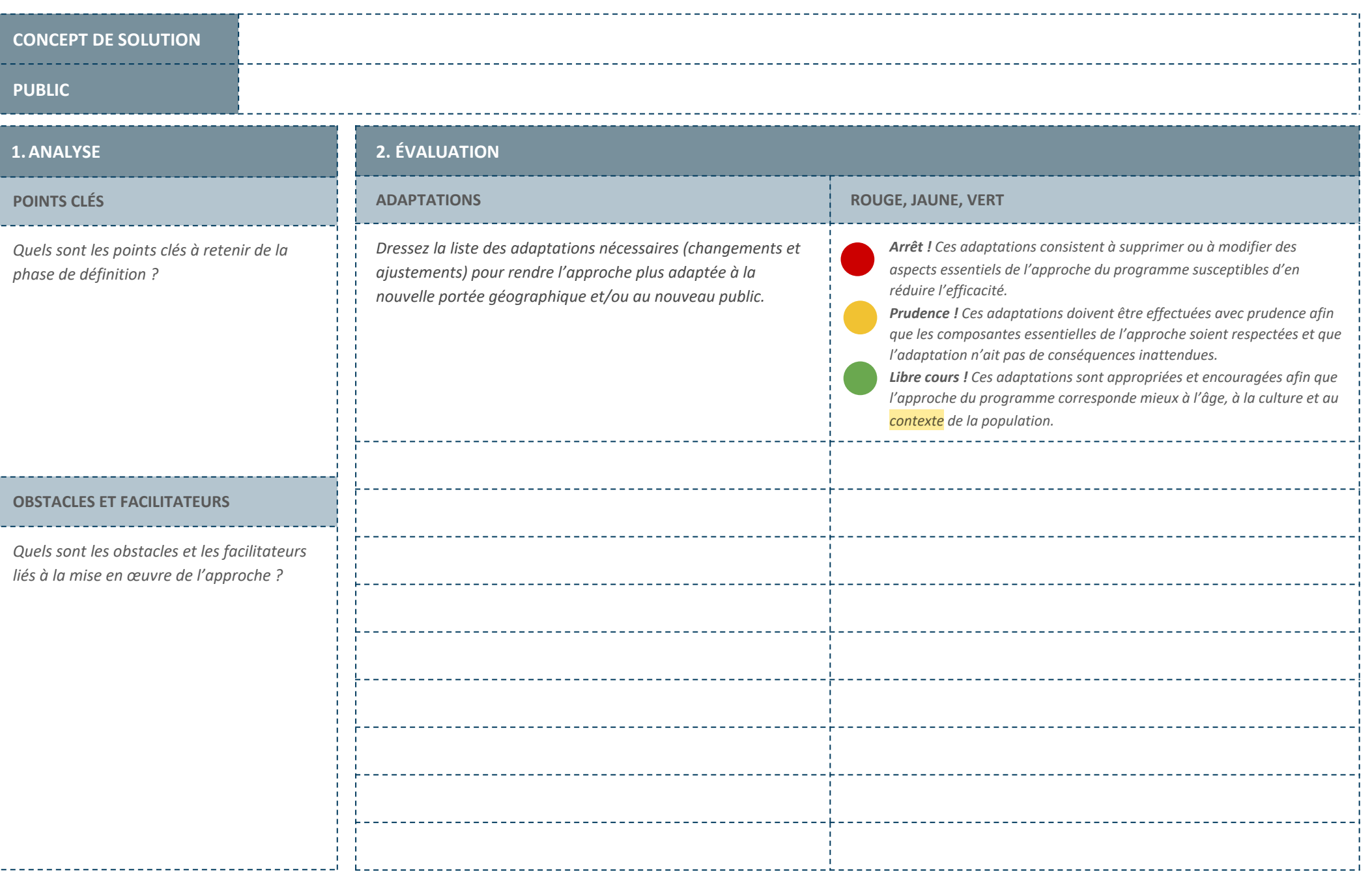

#### **Canevas d'adaptation PHASE 3 : APPLIQUER**

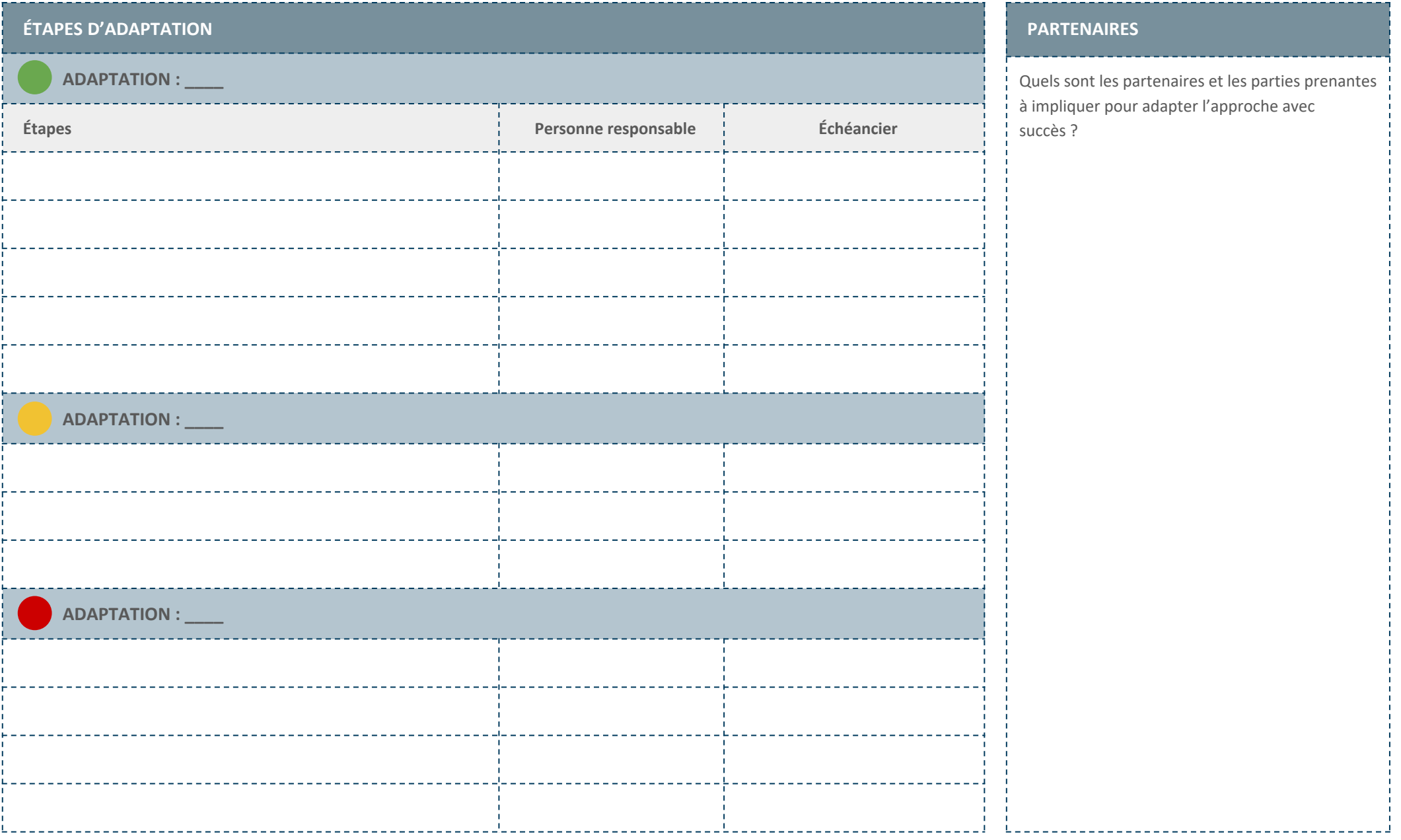

## **Référence**

*TCI Program Approach Adaptation Tool.* (n.d.). The Challenge Initiative. Accessed November, 2022 from [https://tciurbanhealth.org/courses/program](https://tciurbanhealth.org/courses/program-design/lessons/adaptation/)[design/lessons/adaptation/](https://tciurbanhealth.org/courses/program-design/lessons/adaptation/)